Seria: INFORMATYKA z. 26 Nr kol. 1255

Joanna OTREMBA

# **SIEĆ INTERNET**

Streszczenie. Artykuł przedstawia podstawowe cechy sieci rozleglej Internet. Opisano protokoły TCP i IP oraz niektóre sposoby wyboru drogi w tej sieci. Przedstawione zostały również podstawowe usługi sieci Internet, jak również sposób dostępu do baz danych typu 'archie'. Dodatkowo opisany został program NET, pozwalający na nawiązanie połączenia z dowolnym komputerem tej sieci.

## INTERNET NETWORK

Summary. This article presents basic features of Internet. It describes TCP and IP protocols, some routing protocols as well. It also presents basic services of Internet network and how to work with archie databases. It introduces program NET allowing connection with any computer in this network.

## RÉSEAU INTERNET

Résumé. Dans cet article il sont présentées les caractères du réseau étendu Internet. Ce travail expose: les protocoles TCP i IP, certaines algorithmes de choisir le chemin dans réseau Internet, services de réseau, méthodes d 'accès aux bases des données de type 'archie' et programme de communication NET.

## **1. Wstąp**

Konieczności istnienia sieci komputerowych nikt dzis' nie zaprzecza, i to nie tylko tych lokalnych, których istnienie traktuje się już jako cos' naturalnego, ale i rozległych, choć te niektórym wydaja się być niepotrzebne. Jeśli ktoś nie jest do nich przekonany, wystarczy, by usiadł przy komputerze, połączył się z innym komputerem, np. w Krakowie albo w Holandii czy w Stanach, a nie będzie miał wątpliwości, jakie możliwości zyskuje. Zbiór z danymi lub programem raczej trudno jest przekazać przez telefon.

Jedna z chyba najbardziej popularnych sieci rozległych jest Internet, o jego powstaniu i rozwoju zadecydowała potrzeba, w latach 60. powstała ARPANET - eksperymentalna sieć lączaca hosty z serwerami, w miarę upływu czasu hosty stały się bramami do sieci lokalnych. Aby umożliwić współpracę. tych sieci, stworzono protokół Intemeta (IP). Następnie powstało wiele sieci bazujących na IP (NASA, NSF, itd). Wszystkie te sieci tworzą razem sieć Internet. Jest to więc ogromna sieć sieci obejmująca cały świat, pozwalająca komunikować się komputerom z różnymi systemami operacyjnymi i sieciom z różnymi protokołami transmisji.

Jedną z niewielu wad intemeta jest fakt, iż jest on taki rozległy - nie da się objąć go jako całości. Nie chodzi tylko o wszystkie programy, które w nim krążą, ale nawet o uslugi, które udostępnia. Wielu użytkowników zna je w niewielkim stopniu. To, co zostało napisane poniżej, jest zaledwie niewielką częścią informacji o Internecie, choć wystarczającą do uzyskania połączenia. Aby uzyskać więcej informacji, można przeczytać zbiory informacyjne znajdujące się w sieci Politechniki Śląskiej lub połączyć się z którąś z wielu innych sieci. Podstawowe informacje o standardach Intemeta znajdują się w Network Information Center (adres nic.ddn.mil).

# **2. Przykładowe sieci rozległe [1]**

- *Internet* Internet jest ogromną "siecią sieci". Żadna z nich nie jest określana nazwą "Internet". Sieci regionalne, takie jak: SuraNet, PrepNet, NearNet są połączone ze sobą, komunikując się za pomocą protokołu TCP/IP (ten fakt identyfikuje podsieci należące do sieci Internet). Cala działalność odbywa się w czasie rzeczywistym.
- *UUCP Sieć UUCP* wiąże systemy komunikujące się ze sobą za pomocą protokołu 'UUCP'. Podstawą są dwa systemy, połączone ze sobą w pewnych okresach czasu, zwane 'polling' (glosowanie) i wykonujące pracę zleconą któremukolwiek z nich. Na przykład system *oregano* 'głosuje' w systemie *basil* raz na dwie godziny. Jeśli jakaś poczta czeka na *oregano, basil* prześle ją w tym czasie i odwrotnie.

*B1TNET* BITNET ('Because It's Time Network') obejmuje systemy połączone za pomocą łącza punkt-punkt, pracujące przy wykorzystaniu protokołu NJE.

# **3. Protokoły w sieci Internet**

Protokoły TCP/IP na tle modelu warstwowego ISO/OSI przedstawione są na rys.l

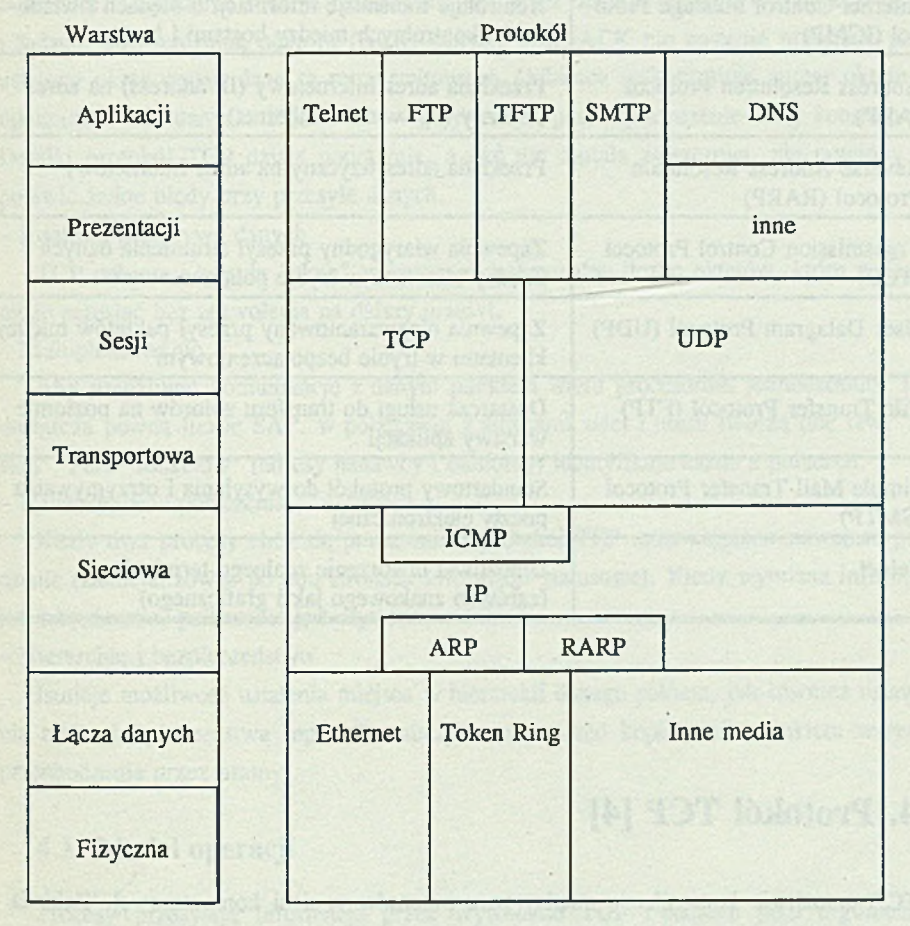

Rys. 1. Protokoły TCP/IP na tle modelu odniesienia ISO/OSI Fig. 1. TCP/IP protocols in ISO/OSI model

Poniżej przedstawiony został krótki opis protokołów pracujących w sieci Internet (tabela 1).

Tabela 1

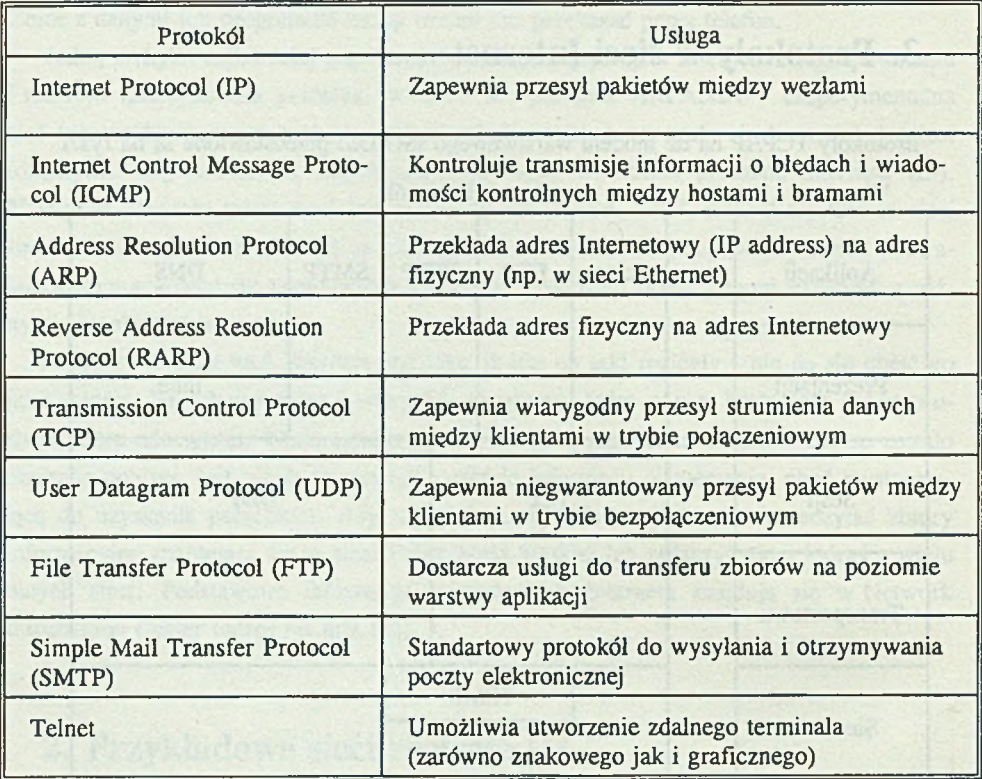

# **4. Protokół TCP [4]**

TCP umożliwia komunikację między parą procesów w sieci komputerowej. Zakłada on, że proste usługi datagramowe wykonywane są przez protokoły niższego poziomu. Z drugiej strony TCP współpracuje z użytkownikiem lub aplikacjami. Interfejs między TCP a protokołem warstwy niższej nie jest określony, powinien być jednak możliwy asynchroniczny przepływ informacji między protokołami.

### Sieć Internet 9

Protokół ten zapewnia następujące usługi:

- Podstawowy przesył danych

TCP umożliwia przesyłanie ciągłego strumienia oktetów (w każdym kierunku) przez spakowanie pewnej liczby oktetów do pakietu.

- Niezawodność

TCP powinien wykrywać pakiety błędne, zagubione, zduplikowane lub odebrane niezgodnie z kolejnością (pakiety wysyłane są kolejno, ale nie muszą być w ten sposób odebrane). Ta ostatnia funkcja realizowana jest przez dodanie numeru wysyłanego oktetu i żądanie potwierdzenia odbioru (ACK) danych. Jeśli ACK nie zostanie przesłane przez ustalony okres czasu, dane są retransmitowane. Odbiorca wykorzystuje numer oktetu do uporządkowania danych. Błędne dane wykrywane są przez sprawdzenie sumy kontrolnej. Dopóki protokół TCP działa poprawnie, a sieć nie została zniszczona, nie powinny się

pojawić żadne błędy przy przesyle danych.

- Kontrolę przepływu danych

TCP odbiorcy wysyła "okno" wskazujące maksymalna liczbę oktetów, które nadawca może przesłać bez zezwolenia na dalszy przesył.

- Multipleksowanie

Aby umożliwić komunikację z danym punktem wielu procesorom jednocześnie, TCP dostarcza pewną liczbę SAP. w połączeniu z adresami sieci i hostu tworzą one tzw. "Socket". Para "socketów" (adresy nadawcy i odbiorcy) identyfikuje każde z połączeń.

- Nawiązywanie połączenia

Kiedy dwa procesy chcą się porozumieć, protokół TCP musi najpierw nawiązać połączenie (zainicjalizować po obu stronach informacje statusowe). Kiedy wymiana informacji jest zakończona, połączenie jest zrywane.

- Hierarchię i bezpieczeństwo

Istnieje możliwość ustalenia miejsca w hierarchii danego pakietu, jak również ustawienia bitów bezpieczeństwa (np.: dla zabezpieczenia przed kopiowaniem pakietu w czasie przechodzenia przez bramy).

## **4.1. Model operacji**

Procesy przesyłają informacje przez wywołanie TCP i podanie jako argumentów buforów z danymi. Dane z buforów wkładane są do pakietów, a następnie wywoływany jest moduł internetowy, który przesyła każdy pakiet do docelowego procesu. Ten umieszcza odebrane dane z pakietów w buforach odbiorczych.

Model komunikacji sieciowej :

Z każdym TCP związany jest protokół sieciowy, który posiada interfejs do sieci lokalnej. Protokół sieciowy pakuje pakiety TCP do datagramów, a następnie wysyła je do odbiorczego protokołu sieciowego. Aby przesiać datagram przez sieć lokalna, jest on przekształcany w pakiet sieci lokalnej, w bramie miedzy sieciami datagram jest odpakowywany, aby sprawdzić drogę dalszego przesyłu. Następnie jest on pakowany odpowiednio dla kolejnej sieci lub bramy.

# **5. Protokół IP [3]**

Protokół Intemeta (IP) jest opracowany dla połączonych systemów sieci komunikacyjnych. IP umożliwia przesyłanie bloków danych, zwanych datagramami ze źródła do miejsca przeznaczenia (hostów identyfikowanych przez adresy określonej długości). Protokół ten umożliwia również dzielenie i ponowne łączenie długich datagramów.

IP jest wykorzystywany przez protokoły host-host. Wywoływany jest on w celu przesyłu datagramu sieciowego do następnej bramy lub hostu docelowego.

## **5.1. Mechanizmy przesyłania danych**

Protokół Intemeta (IP) świadczy 2 podstawowe usługi - adresację i fragmentację. Moduły sieciowe wykorzystują adresy zawarte w nagłówku do przesyłu datagramów do miejsca przeznaczenia.

Jeśli transmisja odbywa się przez sieci potrafiące przesyłać jedynie niewielkie pakiety, to moduły sieciowe dzielą datagramy przy wejściu do sieci, a przy wyjściu odtwarzają je, wykorzystując pole nagłówka.

Moduł internetowy jest rezydentem w każdym hoście i każdej bramie. Interpretuje on pole adresowe nagłówka, dzieli i odtwarza datagramy, a także decyduje o wyborze drogi dla pakietu. IP traktuje każdy z datagramów jako odrębną całość, nie związaną z innymi datagramami.

Istnieją parametry pozwalające określić wybraną usługę. Wykorzystywane są one do wyboru parametrów transmisji dla konkretnej sieci, wyboru sieci do następnego połączenia.

Czas życia datagramu to maksymalna liczba punktów (hostów lub bram), przez które może przejść datagram. Liczba ta jest dekrementowana w każdym punkcie. Jeśli jest równa 0, to datagram jest niszczony.

Suma kontrolna nagłówka pozwala wykryć błędy transmisji. Błędny datagram jest odrzucany przez host, który wykrył błąd. Nie istnieje inny sposób wykrywania błędów, nie jest możliwa retransmisja danych ani potwierdzenie odbioru. Możliwe jest jedynie przekazanie raportu o błędach przez protokół kontroli informacji (ICMP), zaimplementowany w IP.

### **5.2. Model operacji**

Transmisję datagramu z jednej aplikacji do drugiej można zilustrować poniższym scenariuszem (rys.2):

- zakładamy, że transmisja wykorzystuje jedna bramę;

- aplikacja wysyłająca przygotowuje dane i wywołuje lokalny moduł internetowy, by wysłał te dane jako datagramy. Adres przeznaczenia i inne parametry podaje jako parametry wywołania;

-.moduł internetowy przygotowuje nagłówek datagramu i dodaje do niego dane. Decyduje on też o lokalnym adresie sieciowym (dla danej drogi połączenia) - w tym przypadku jest to adres bramy. Następnie wysyła datagram wraz z lokalnym adresem sieciowym do interfejsu sieci lokalnej (ISL);

- interfejs tworzy nagłówek sieci lokalnej, dołącza do niego datagram i wysyła przez sieć lokalną;

- datagram przesłany do bramy ma usuwany nagłówek sieci lokalnej. Na podstawie adresu moduł internetowy rozstrzyga, że datagram ma być przesłany dalej i postępuje jak wyżej;

- po dotarciu datagramu do hostu docelowego, moduł internetowy przesyła dane do aplikacji.

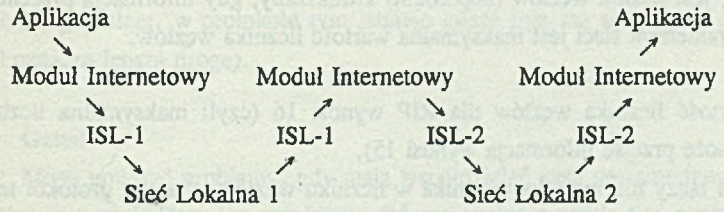

- Rys. 2. Model przesyłu pakietu między aplikacjami wg protokołu IP
- Fig. 2. The model of operation for transmitting a datagram between applications by IP protocol

# **6. Niektóre metody wyboru drogi**

Routery wybierają drogę na podstawie informacji w nagłówku i stanu sieci, w niektórych algorytmach całkowita informacja na temat stanu sieci znajduje sie w każdym węźle. Znaczy to, że musi on posiadać dużą pamięć i szybki procesor. Ten typ algorytmów posiada parą innych wad. Po pierwsze, sieć jest dodatkowo obciążona przez informacje uaktualniające tablice wyboru drogi. Kolejnym problemem jest czas, w którym te tablice są uaktualniane (spowodowane jest to faktem, że informacje te muszą być przesyłane przez sieć, jak również znaczącym czasem propagacji). Powoduje to, że tablice te mogą być nieaktualne i pakiety mogą zacząć krążyć w sieci w pętlach.

W innych typach algorytmów w węzłach istnieje informacja jedynie o podsieciach. Algorytmy te wykorzystywane są zwykle w sieciach hierarchicznych (aby uniknąć zapętlenia). Poza tym mają one zastosowanie w małych sieciach (aby wyjść poza własną sieć, muszą przechodzić przez ustaloną z góry bramę).

### Protokoły [5]:

Statyczny - droga do danego punktu jest z góry ustalona.

Uwaga: jeśli komputer jest podłączony do sieci Ethernet, do której podłączone są routery innych sieci, realizujące protokół dynamiczny, to lepiej jest również wykorzystywać protokół dynamiczny.

#### Protokoły dynamiczne:

### RIP (Routing Internet Protocol)

Jest to protokół bazowany na XNS (Xerox Network System). Miarą determinującą, którą drogę wybrać, jest licznik węzłów (hop count) zwiększany, gdy informacja przechodzi przez węzeł. Parametrem sieci jest maksymalna wartość licznika węzłów.

### Uwagi:

1) maksymalna wartość licznika węzłów dla RIP wynosi 16 (czyli maksymalna liczba bram, przez które może przejść informacja wynosi 15),

2) różnica szybkości łączy nie ma odpowiednika w liczniku węzłów, dlatego protokół ten ma najlepsze zastosowanie w sieciach kilku węzłowych (z tą samą szybkością łączy).

#### Sieć Internet 13

### Routed

Routed jest programem do wyboru drogi. Posiada on wiele opcji. Najczęściej wykorzystywana jest -q (quiet mode) - nasłuchiwanie informacji RIP, ale nie wyświetlanie ich. Stosuje się go dla sieci z wieloma bramami typu RIP.

Kiedy znamy drogę do odległej sieci, a protokół RIP jej nie znajduje, można dodać tę drogę do tablicy za pomocą zlecenia "route add" - dodawanie podanej drogi do jednej maszyny (bramy), informacja nie jest uaktualniana w innych bramach.

### Hello

Jest to protokół zaimplementowany dla eksperymentalnego programowego routera o nazwie "Fuzzball". Przesył między węzłami jest podobny do RIP, tyle że miarą węzła jest opóźnienie (w milisekundach). Dzięki temu protokół ten może być wykorzystywany dla sieci o różnej szybkości łączy.

#### GGP (Gateway Gateway Protocol)

Protokół wykorzystywany przez bramy do wymiany informacji (algorytm dla trybu połączeniowego).

### NSFNET SPF (Shortest Path First)

Protokół wykorzystywany przez routery sieci NSFNET.

### EGP (Exterior Gateway Protocol)

EGP nie jest protokołem wyboru drogi, lecz raczej protokołem dostępu. Informuje on o drodze dostępu do danej sieci, ale nie ocenia tych połączeń. Pozwala on bramom na wymianę informacji o sposobach dostępu. Protokół ten może być wykorzystywany np.: przy wymianie informacji o sposobach dostępu między routerem sieci NSFNET a brama sieci regionalnej, w protokole tym istnieje miara (nie ma standardu) o zakresie 0 do 255 (0 oznacza lepszą drogę).

#### Gated

Mogą powstać problemy, gdy mają współdziałać sieci porozumiewające się za pomocą różnych protokołów. Na przykład: sieć regionalna i uczelniana porozumiewające się za pomocą RIP oraz sieci DDN i NSFNET, wykorzystujące EGP. Początkowo wykorzystywano statyczny protokół wyboru drogi. Jednakże w przypadku, gdy jakaś sieć stanie się niedostępna, algorytm statyczny będzie próbował mimo wszystko porozumieć się z tą siecią.

Mark Fedor próbował rozwiązać te problemy przez zamianą programu routed na gated. Porozumiewa sią on za pomocą takiego protokołu, jaki wykorzystują łączące sią z nim hosty. Znajdują sią one cząsto na tym samym Ethernecie, ale nie mogą sią ze sobą porozumieć. Dodatkowo program ten posiada opcje pozwalające filtrować konwersją z jednego protokołu na drugi (np.: można zażądać, aby hosty wykorzystujące Hello były widoczne dla hostów RIP jedynie wtedy, gdy znajdują sią na liście). Można też wymusić statyczny wybór drogi.

Wszystko byłoby dobrze, gdyby niejeden szczegół - konwersja miar. w protokole RIP jednostką są hosty, dla Hello są to milisekundy, a dla EGP - liczby. Pytanie ile hostów liczy milisekunda, a ile milisekund liczba 3. Należy również pamiątać, że niedostępność w RIP jest oznaczona przez 16, dla Hello równa w przybliżeniu 3000, a dla EGP równa 8. Te miary muszą sobie dokładnie odpowiadać (przy przejściu między protokolami parametry powinny być odpowiednio konwertowane).

# **7. Łącza fizyczne**

Obecnie połączenia miądzy różnymi sieciami przybierają różne formy. Przeważającym dla Internetu typem są 56k łącza dzierżawione (dedykowane linie telefoniczne prowadzące połączenia 56kb/s) i łącza tl (specjalne linie telefoniczne z połączeniami IMb/s). Za łącza te płaci każda instytucja lokalnemu właścicielowi sieci. Dostępne są również połączenia SLIP, które wykorzystują szybkie modemy. Łącza UUCP są tworzone za pomocą modemów, które wykorzystują pasmo 1200 aż do szybkości 38.4 Kb/s.

# **8. Adresacja**

Każdy komputer posiada na Internecie unikalny adres, nazywany jego numerem internetowskim lub adresem IP. Jest to liczba 32-bitowa, ale zazwyczaj reprezentowana przez 4 liczby połączone kropkami('.'), np. 147.31.254.130. Każdy fragment adresu Interneta, nazywany jest 'oktetem'. Pierwsze dwa lub trzy fragmenty (tj. 147.31.254) reprezentują sieć, w której pracuje dany system, nazywaną podsiecią.

W celu ułatwienia adresowania poza numerami internetowymi zostały wprowadzone również nazwy symboliczne. Konwersją nazw symbolicznych na adresy Intemeta (adres IP) zajmują się tzw.Domain Name Servers (DNS). Nazwa składa sią z kilku członów (najczęściej trzech do pięciu), oddzielonych kropkami i także ma strukturą hierarchiczną.

Ogólna zasada adresowania:

*adres użytkownika poczty:* użytkownik@miejsce.domena

*nazwa komputera:* miejsce.domena

*'Użytkownik'* jest zazwyczaj nazwą użytkownika w systemie, ale nie musi tak być.

*Miejsce.domena* określa nazwę systemu lub jego lokalizacje, a także, jakiego typu jest to system.

Domeny to:

com zazwyczaj firma lub inna instytucja handlowa,

- edu placówka naukowa,
- gov instytucja rządowa,
- mil instytucja militarna,
- net bramy i inne hosty administracyjne sieci,
- org domena zarezerwowana dla organizacji prywatnych, które nie pasują do żadnej z pozostałych klas.

Każdy kraj (oprócz USA) ma swoją własną domene wysokiego poziomu,np.:

- pl Polska
- au Australia
- ca Kanada
- fr Francja
- uk Wielka Brytania

Przykład pełnej nazwy wezla:

- a) symbolicznej : top.iinf.gliwice.edu.pl
- b) IP adres: 157.158.11.225

Adresy IP i nazwy domen nie są okres'lane arbitralnie. Muszą one być zatwierdzone przez Network Information Center (NIC).

## **9. Usługi sieci Internet**

Sieć Internet zapewnia 3 podstawowe usługi:

- przesył korespondencji przez pocztę elektroniczną;

- przesył plików;

- emulacje terminala (wykorzystanie własnego komputera jako terminala komputera odległego).

## **9.1. Poczta elektroniczna**

Umożliwia przesyłanie korespondencji miedzy dwoma użytkownikami sieci Internet. Sposób korzystania z poczty zależy od używanego systemu operacyjnego, np. polecenie 'mail' w systemie UNIX. Istnieje również możliwość prowadzenia korespondencji z użytkownikiem innej sieci, np. EARN, DECnet, Fido. Konwersja adresów miedzy różnymi typami sieci zajmuja się specjalizowane węzły. Gdy adresat bedzie przeglądał swa pocztę, otrzyma informację o otrzymaniu powyższego listu, tzn. o jego nadawcy, dacie wysiania i temacie listu. Aby wysłać odpowiedź, można wykorzystać zlecenie 'reply'. Jeśli adres jest nieprawidłowy, system odeśle list do nadawcy, podajac przy tym powód odesłania (najczęściej jest to informacja "adresat nieznany").

## **9.2. Transmisja zbiorów - FTP**

FTP (File Transfer Protocol) jest podstawowa usługa do przesyłania zbiorów przez Internet.

Wiele ośrodków utworzyło na swoich komputerach ogólnie dostępne archiwa, zawierające wiele programów 'public domain'. Są to zarówno niewielkie programiki, jak i duże pakiety oprogramowania. Sa one dostępne przez użytkownika 'anonymous'.

Proces wlacza "obcych" użytkowników (spoza systemu) tworząc połączenia FTP i loguje do systemu jako użytkowników 'anonimowych' z dowolnym hasłem. Zwyczaj nakazuje, żeby jako hasło użytkownika 'anonymous' podawać swój adres poczty (Email address).

Szybkość przesyłu zależy od szybkości podległego lacza. Węzeł posiadający łącze SLIP 9600b/s nie otrzyma takiego połączenia jak system z 56k linią dzierżawioną. Efekty połączenia FTP w węźle i na jego łączu mogą się różnić. Ogólna zasada mówi, że każdy dodatkowy stworzony ruch zmniejsza możliwość wykonywania zadań przez użytkowników węzła. Aby temu zapobiec należy dokonywać sesji FTP tylko po zwykłych godzinach szczytu dla danego węzła, nąjlepiej w późnych godzinach nocnych. Możliwe efekty dużych przesyłów będą mniej szkodliwe o godz.2 niż o 14. Ważne jest, by zwracać uwagę na strefę czasową danego węzła, a nie na czas lokalny.

#### 9.2.1. Podstawowe zlecenia FTP

Istnieje wiele różnych wersji FTP, ale istnieje standard, opisujący podstawowe zlecenia tego protokołu, w rozdziale tym zostanie przedstawionych minimum zleceń, potrzebnych do odbycia sesji FTP.

### Sieć Internet 17

Podczas sesji FTP zlecenia pisane na konsoli, zostają najpierw sprawdzone, czy jest to komenda znana lokalnie. Jeśli tak, kontrola nad wykonaniem komendy spoczywa na programie NET. Jeśli nie, polecenie zostaje przekazane do zdalnego komputera.

 $dir$   $|$   $\lt$   $file$   $>$   $|$   $\lt$   $directors$   $\gt$   $]$   $[local$   $file]$ 

Wyświetla zawartość kartoteki. Wynik może zostać przesiany do zbioru "local\_file" zamiast na ekran.

 $ls$   $|$   $\langle$  *file*  $>$   $|$   $\langle$  *directory*  $>$  *]* [local file]

Identyczna komenda do "dir", ale wyświetlane są tylko nazwy zbiorów bez dodatkowych informacii.

*mkdir < remote\_directory >*

Utworzenie kartoteki na zdalnym komputerze.

*rmdir < remote\_directory>* 

Usunięcie kartoteki na zdalnym komputerze.

get < remote file > [ < local file > ]

Powoduje przesianie podanego zbioru ze zdalnego komputera z ewentualną zmianą nazwy zbioru.

#### *mget <file> [< file> ...]*

Przesianie grupy zbiorów ze zdalnego komputera. Nazwy zbiorów mogą zawierać znaki zastępujące (wild card).

*put < local\_file> [<remote\_Jile>]*

Powoduje przesianie podanego zbioru do zdalnego komputera z ewentualną zmianą nazwy zbioru.

 $mput$   $<$   $file$   $>$   $1$   $<$   $file$   $>$   $...$   $]$ 

Przesianie grupy zbiorów do zdalnego komputera. Nazwy zbiorów mogą zawierać znaki zastępujące.

#### *prompt*

Wyłączenie zapytań dla zleceń mget i mput (zwykle FTP zakłada, że użytkownik chce potwierdzić przesianie każdego ze zbiorów). Stan poprzedni przywraca ponowne wydanie tego zlecenia.

*type [a* j *i]*

Ustala typ zbioru, który będzie przesyłany. Domyślnym typem jest "a", co oznacza AS-CII. Typ "i" oznacza IMAGE, w trybie ASCII zbiory są przesyłane jako linie tekstu oddzielone sekwencjami CR/LF. Tryb ten stosuje się przy transferze między maszynami pracującymi pod różnymi systemami, np. DOS i UNIX dla zbiorów tekstowych. Do transferu zbiorów binarnych (programy,skompresowane archiwa) należy używać trybu IMAGE.

#### *verbose [0-3]*

Ustalenie poziomu komunikatów przy transferze zbiorów.

0 - tylko komunikaty o błędach

1 - jak w 0 oraz linia podsumowania po każdym transferze

2 - jak w 1 oraz komunikaty o postępie w transferze (poziom domyślny)

3 - jak w 2 oraz wyświetlenie znaku *"ft"* dla każdego 1000 bajtów, które już otrzymano lub wysłano (synonimem zlecenia verbose 3 jest zlecenie hash).

## **9.3. Emulacja terminala wierszowego - telnet**

W sesji usługi "telnet" standardowe wejście (klawiatura) jest wysyłane do zdalnego systemu, natomiast odpowiedzi systemu są wyświetlane na standardowym wyjściu (monitorze).

Połączenie z danym komputerem uzyskuje się za pomocą zlecenia telnet:

### *telnet miejsce.domem.*

Dla tej usługi nie istnieje specjalny użytkownik (taki jak anonymous), chociaż w każdym kraju bywają standardowe nazwy użytkowników dostępnych dla wszystkich. Dostępne zlecenia zależą od komputera, z którym uzyskaliśmy połączenie.

### **9.4. Bazy danych** *archie*

Komputery, których adresy zaczynają się od nazwy archie, zawierają bazy danych o zbiorach przechowywanych w kilkuset innych komputerach. Dzięki nim można znaleźć programy lub dokumentacje na interesujący nas temat.

*Login : archie*

W każdej bazie 'archie' dostępny jest help opisujący dostępne zlecenia. Należy zwrócić szczególną uwagę na informacje podawane po wejściu do systemu, czasami ustawione są pewne zmienne, takie jak sposób wyszukiwania danych, czy typ terminala. Ich znajomość jest niezbędna przy współpracy z daną bazą.

### 9.4.1. Niektóre dostępne zlecenia

Poniżej podane są podstawowe zlecenia niezbędne przy wyszukiwaniu danych,  $bye = exit = quit$ 

mail < adres > przesianie wyników działania zlecenia prog pod podany adres prog wyszukiwanie podanych łańcuchów znaków

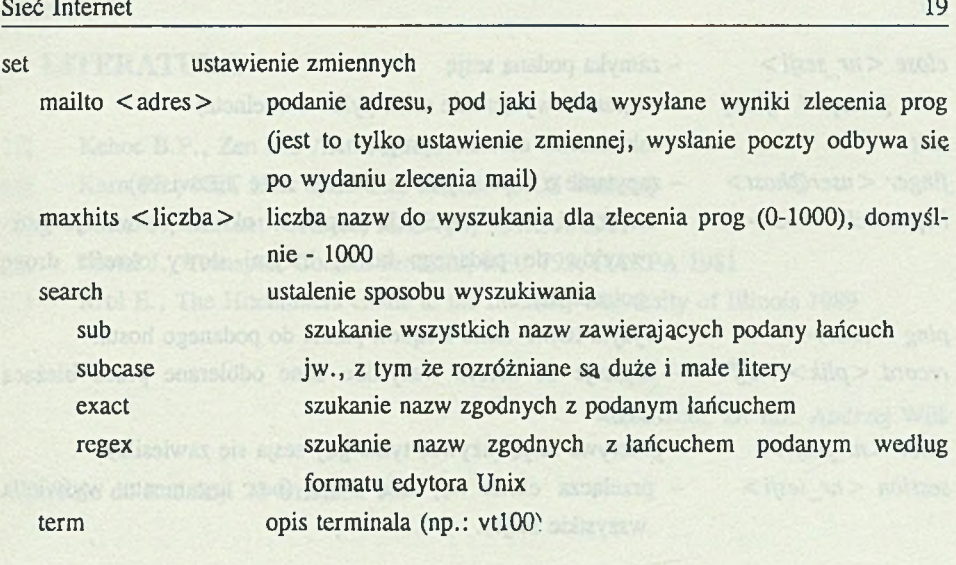

## **10. Korzystanie z sieci Internet - NET (KA9Q)**

Program NET udostępnia podstawowe usługi sieci Internet (TCP/IP) dla środowiska MS-DOS [2], Posiada on wbudowany wielozadaniowy system operacyjny, co pozwala na otwarcie kilku sesji (połączeń) równocześnie.

## **10.1. Tryby pracy programu NET**

Program może znajdować się w jednym z dwóch trybów : w trybie zleceń - można wydawać polecenia programu,

w trybie sesji - odbywa się konwersacja ze zdalnym komputerem lub wyświetlana jest odpowiedź na wydane polecenie. Dla każdej sesji (max 9) tworzony jest oddzielny ekran. Sesje mogą być rozmaitymi usługami, tj. Telnet, FTP, Ping, More, Hopcheck. Powrót do trybu zleceń z dowolnej sesji następuje przez naciśnięcie klawisza F10.

## **10.2. Opis najważniejszych zleceń**

Możemy używać skrótów nazw zleceń (kilka pierwszych liter rozróżniających zlecenia od siebie).

*abort <nr\_sesji>* - przerywa wykonanie operacji get, put, dir dla usługi FTP

vnestobi.

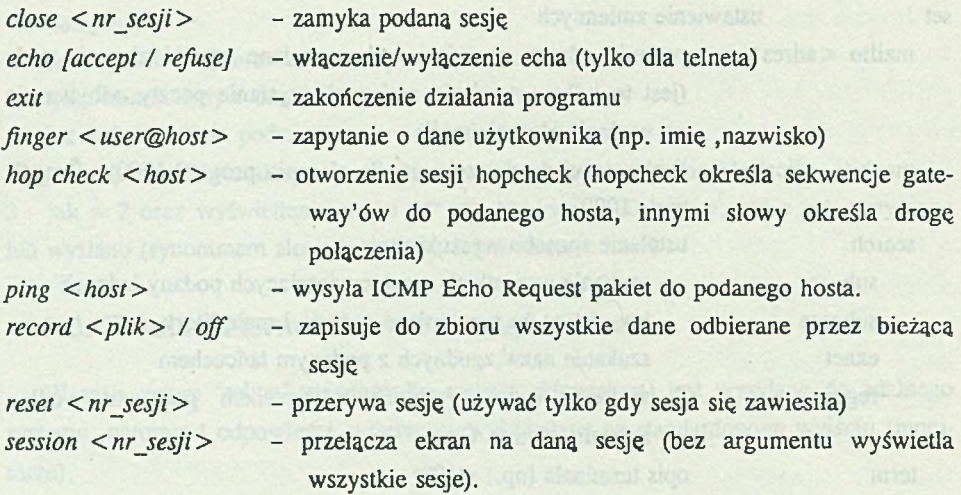

## **11. Podsumowanie**

Ogólnodostępność sieci Internet jest zarazem jej zaletą i wadą. Pozwala ona na porozumiewanie się całej rzeszy użytkowników. Niezawodność sieci oraz prosty sposób obsługi programów komunikacyjnych zachęcają do jej użytkowania. Sieć Internet w wielu przypadkach pozwala uniknąć długotrwałych poszukiwań literatury lub zbędnej pracy. Jednakże ogromna liczba użytkowników tej sieci powoduje równocześnie, że problemem staje się znalezienie poszukiwanej informacji oraz miejsca jej przechowywania. Pewną pomocą są tu bazy danych, pozwalające ograniczyć zakres poszukiwań. Pewną pomocą może być również fakt, że istnieją komputery przechowujące dane na ściśle określony temat.

Wydaje się więc, że początkujący (i nie tylko) użytkownicy powinni najpierw znaleźć parę wyspecjalizowanych źródeł informacji, czasami tylko korzystając z innych. Nie jest bowiem możliwe ogarnięcie wszystkich, a nawet większości informacji krążącej w sieci Internet. Wydaje się to zresztą niepotrzebne. Po poznaniu możliwości tej sieci jej użytkowanie staje się proste, a może być nawet przyjemne.

## **LITERATURA**

- [1] Kehoe B.P., Zen and Art of Internet
- [2] Kam Ph., NET User Reference Manual (NOS Version)
- [3] Postel J., Internet Protocol, RFC 791, DARPA 1981
- [4] Postel J., Transport Control Protocol, RFC 793, DARPA 1981
- [5] Kroi E., The Hitchhikers Guide to the Internet, University of Illinois 1989

Recenzent: Dr inż. Andrzej Wilk

Wpłynęło do Redakcji 23 września 1993 r.

### **Abstract**

The Internet network is generally used all over the world. This article contains information of protocols and ways of using this network.

It's been mentioned many protocols (Fig. 1). Two of them - TCP and IP - basic Internet protocols are described in detail. Basing on some routing protocols and programs, the article presents some routing problems caused by largeness of network. Because of differences between subnets, a not trivial translation has to be made.

Basic Internet services as ftp, telnet and electronic mail are implemented in every program providing Internet communication. Though different implementations can offer additional possibilities, all of them contain standard commands.

Internet is a large network. Sometimes it's very difficult to find not only the information but even the place where it is stored. To resolve some of such problems, 'archie' databases were created.

Users can communicate via Internet using different programs. In this article one of them is described - NET. It allows to create 9 sessions in the same time and to trace all information about connections.

The article doesn't describe all possibilities of Internet, but gives a general look on the network.